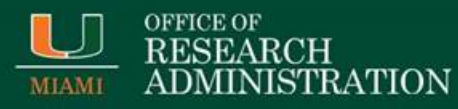

## **Manual Journal versus Payroll Accounting Adjustment**

## **October 3, 2017**

Departments can begin processing manual journals in Workday for any payroll completed prior to 9/1/2017. This includes Pay Period 8/10 through 8/23, or prior pay periods. Use the [Create Journal](http://my.it.miami.edu/wda/erpsec/tipsheets/FIN_FinancialAccounting_CreateJournal.pdf) tip sheet. Below are a few guidelines to keep in mind:

- Process one employee per pay period, per journal
- Do not use the "Create Reversal" check box
- Only include salary being adjusted (not all salaries for that pay period)
- The Labor Distribution Report or Effort Certification report are acceptable attachments, and include a justification in the attachment(s).

Later Pay Periods should be processed via Payroll Accounting Adjustment. See pay schedule below:

[2017 Biweekly-Paid Staff and Students](https://my.hr.miami.edu/_assets/pdf/payroll-content/2017biweeklystudentstaffpayschedule.pdf). [2017 Monthly Paid Faculty and Staff](https://my.hr.miami.edu/_assets/pdf/payroll-content/cy17_facultystaffmonthly1.pdf)

For further guidance or more information, please review the [Managing Salary page,](http://www.ora.miami.edu/about-ora/Post-Award/managing-award/Managing%20Salary/index1.html) within the ORA [website.](http://www.ora.miami.edu/)

If you have any questions, please email us at [ora-si@miami.edu.](mailto:ora-si@miami.edu)

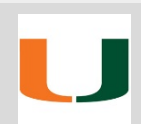

For more information, please visit the ORA website at [www.ora.miami.edu.](http://www.ora.miami.edu/)